### <span id="page-0-0"></span>**Potential race condition issue of GStreamer**

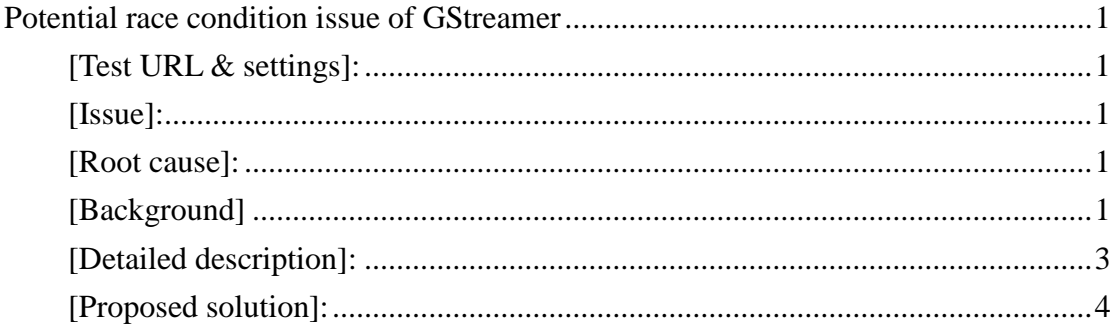

#### <span id="page-0-1"></span>**[Test URL & settings]:**

<span id="page-0-2"></span><http://media-dcp.otvs.tv/storage/tears-of-steel/dash/live.main.isml/.mpd>

### **[Issue]:**

Wrong codec settings leads to mosaic (ex, use the codec setting of high bit-rate representation to decode data of low bit-rate representation).

## <span id="page-0-3"></span>**[Root cause]:**

- 1. Race condition between threads.
- 2. Slow start of gst\_mpd\_client\_setup\_streaming() when updating manifest.

# <span id="page-0-4"></span>**[Background]**

Generally we have three kinds of threads within adaptive demuxer for a live (type = dynamical) streaming; they are listed below.

**1. Download thread:** (as fig 1)

The flow controller to update fragment info, wait until the target fragment is available, create base source thread to download, wait for completeness, check EOS.

**2. Update loop thread:** (as fig 2)

Update manifest according "minimumUpdatePeriod".

#### **3. Base source thread:** (as fig 3)

Actually download bit-stream of each fragment (segment).

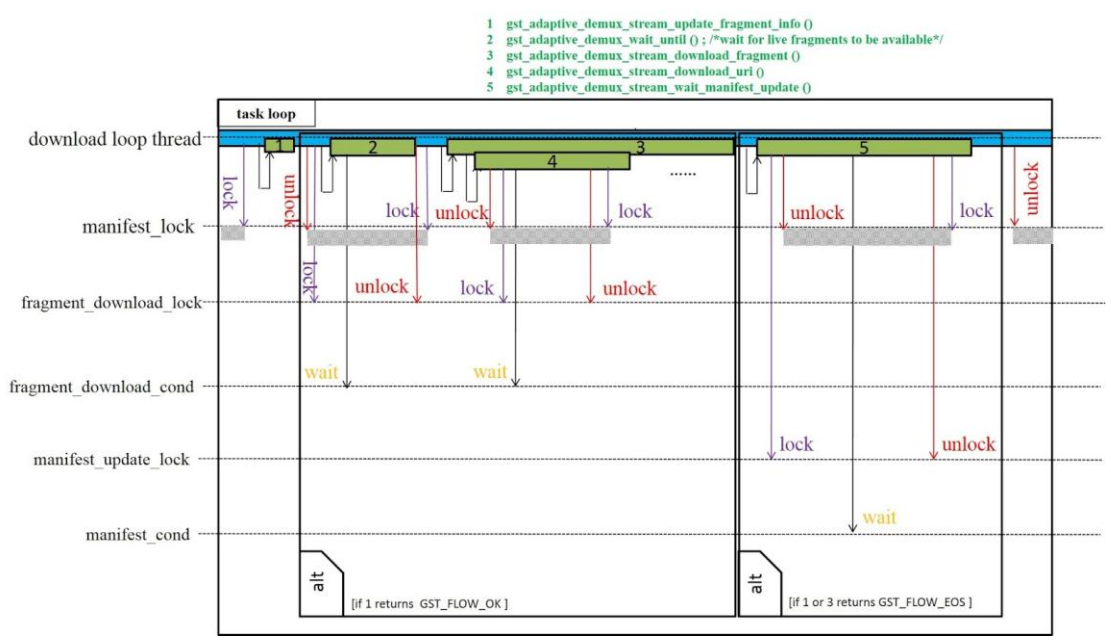

Fig 1: download loop thread

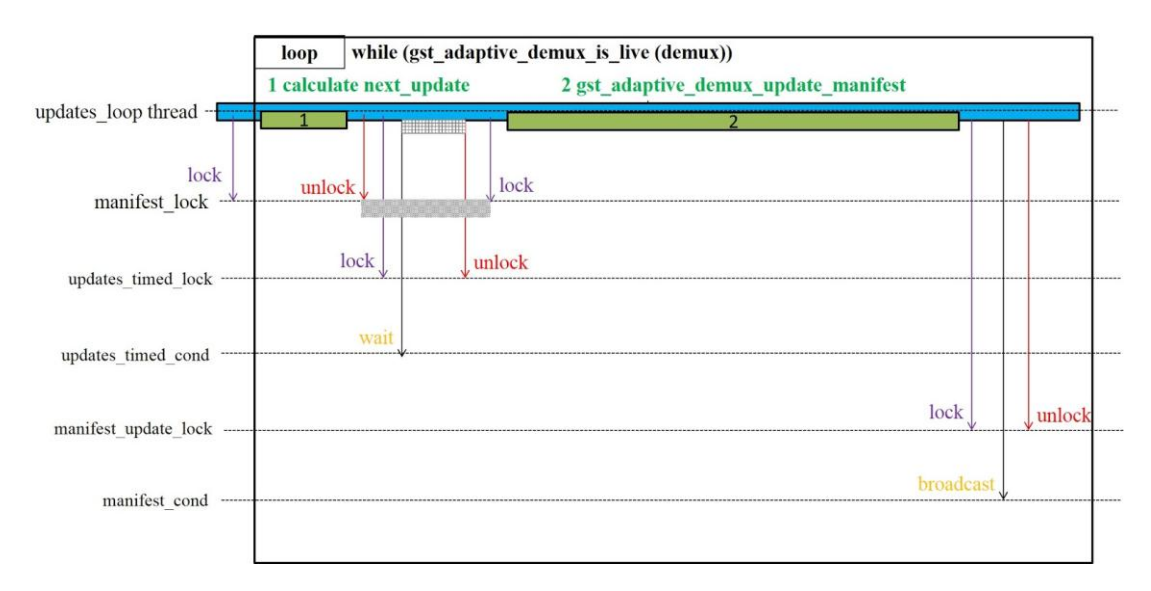

Fig 2: Update loop thread

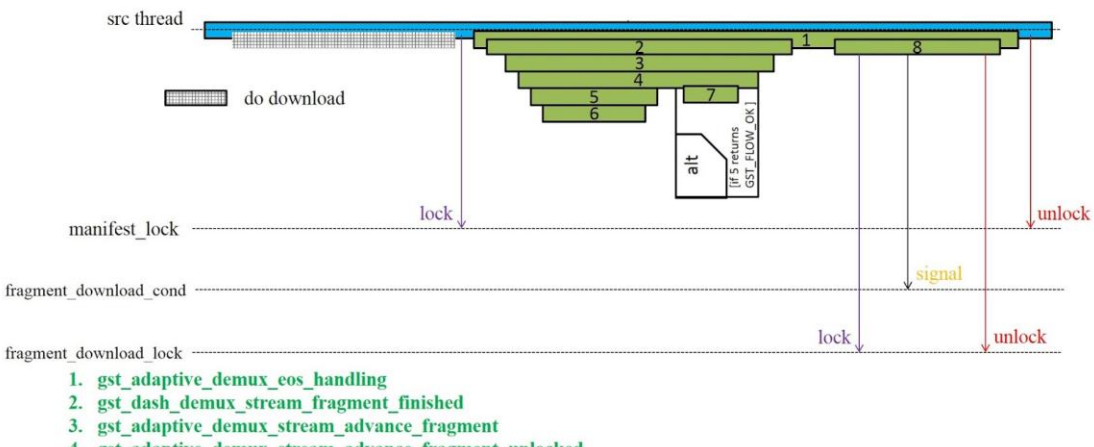

4. gst\_adaptive\_demux\_stream\_advance\_fragment\_unlocked

- 5. gst\_dash\_demux\_stream\_advance\_fragment
- 6. gst\_mpd\_client\_advance\_segment
- 7. gst\_adaptive\_demux\_stream\_select\_bitrate
- 8. gst adaptive demux stream fragment download finish

Fig 3: Base source thread

# <span id="page-2-0"></span>**[Detailed description]:**

Please refer to fig 4, an issued case is illustrated to understand where the problem arises.

Originally the representation is of 250000 bits/sec. Then the update loop thread locks the manifest lock and by default launches from slow start (the lowest bit-stream) upon the updated manifest. It makes cur\_representation to be of 125000 bits/sec.

After update done, manifest lock is unlocked.

Since the download loop thread is still waiting for the signal from sec thread to inform the completeness of download, the next thread which will get manifest\_lock is sec thread.

At \_src\_event when src thread has completed download, gst\_adaptive\_demux\_eos\_handling() is executed with manifest\_lock locked.

At B.4 gst adaptive demux stream advance fragment unlocked() is executed  $&$  the next download bit-rate is set to 125000 bits/sec. At B.7 gst\_adaptive\_demux\_stream\_select\_bitrate() (in fact, gst\_dash\_demux\_stream\_select\_bitrate ()) the check of "if (new\_index != active\_stream->representation\_idx)" is **false**. It is because that the slow start of update manifest has changed active\_stream->representation\_idx to the lowest one. **As the result, the new caps as well as the Boolean variable need\_header will NOT be set. It makes the switch of bit-rate without re-passing necessary codec data.**

Finally, it leads to mosaic by applying wrong codec data (of 250000 bits/sec) to decode 125000 bits/sec. As at C1 where the next URL is composed of the lowest bit-rate = 125000 but we do *NOT* pass codec data & header down for this bit-rate switch.

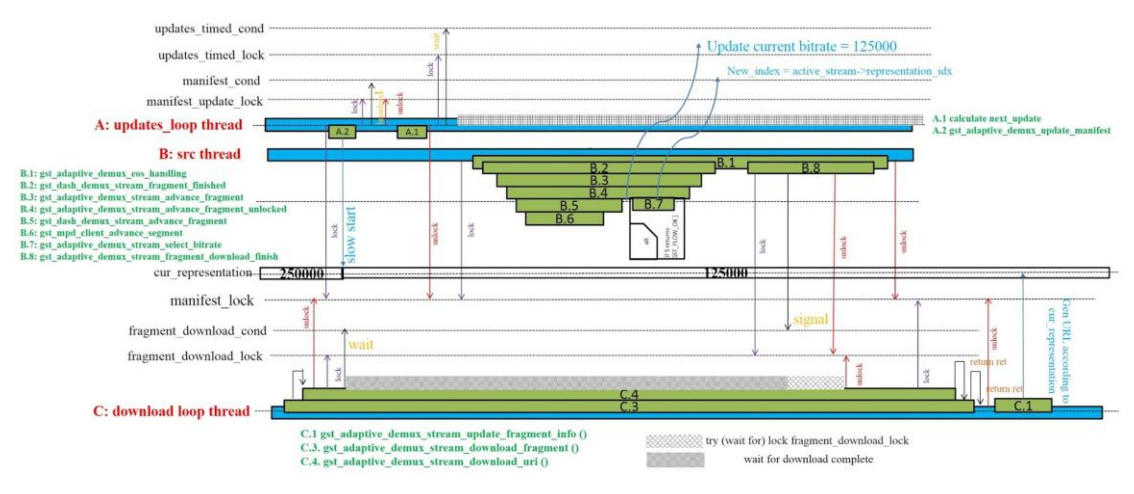

Fig 4: An issued case

# <span id="page-3-0"></span>**[Proposed solution]:**

As fig 1 & fig 5, to download next fragment, at first download loop thread will update fragment info (by gst\_adaptive\_demux\_stream\_update\_fragment\_info()). It results in the update to stream->fragment of the type GstAdaptiveDemuxStreamFragment which includes the URI info.

Once GstAdaptiveDemuxStreamFragment has been updated, it will NOT be changed. To take use of this fact, we keep the bit-rate we have downloaded previously and compare it to current target. If they are different, we pass the info of header  $\&$  caps down.

To avoid passing redundant header & caps, we only do the check if

- 1. It is a live (type = dynamic) streaming.
- 2. If the "stream->need\_header == FALSE" is TRUE.

Finally as figure 6, within gst\_dash\_demux\_stream\_update\_fragment\_info(), the bit-rate of current chosen representation could be known from: **dashstream->active\_stream->cur\_representation->bandwidth.**

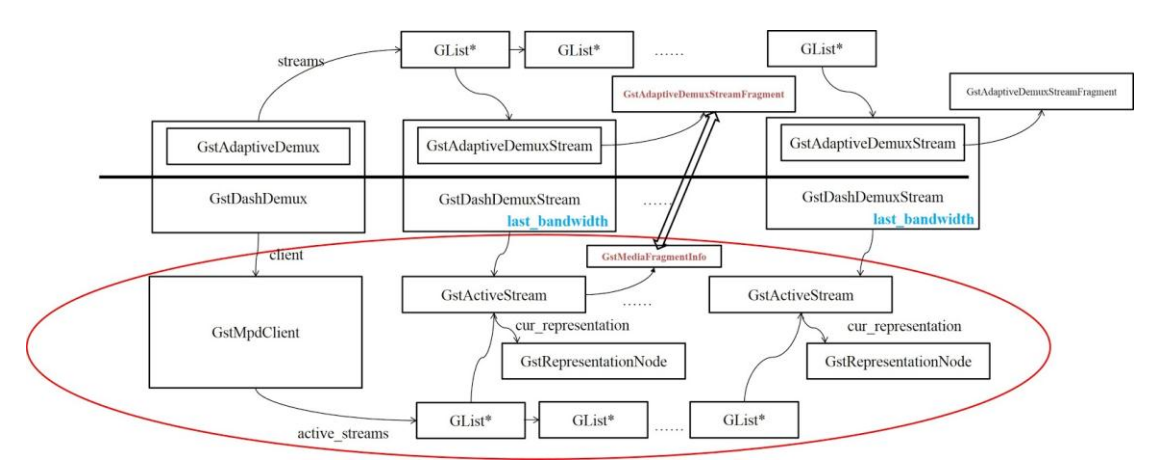

Fig 5: Relationship of GstAdaptiveDemuxStream, GstActiveStream & GstRepresentationNode.

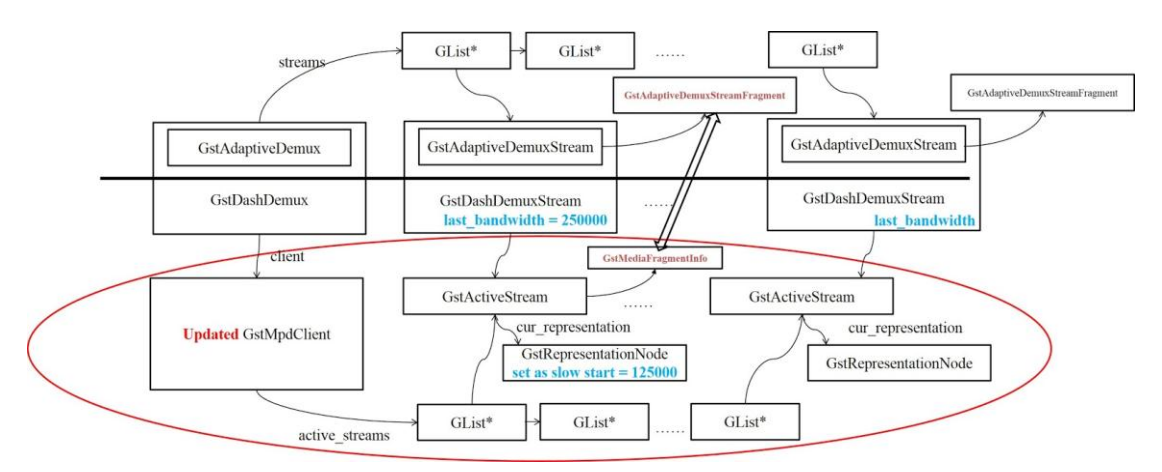

Fig 6: How could we get bit-rate of current target fragment within gst\_dash\_demux\_stream\_update\_fragment\_info()